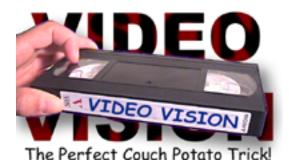

You tell your friend that they can choose from three different movies. You can use any three movies you want. You hand them the remote control and tell them to name a movie. They simply name the movie, hit the button on the remote, and there is the movie they selected!

Copyright © 1998, 2001 by Steve Fearson and DOWNLOADMAGIC.COM

**EFFECT:** You tell your friend that they can choose from three different movies. You can use any three movies you want. You hand them the remote control and tell them to name a movie. They simply name the movie, hit the button on the remote, and **there is the movie they selected!** 

**METHOD:** The success of this effect depends on the multiple outs principle. This means that the ending may be different depending on which movie your audience selects. Since there are three possible movie selections, there are three different endings. You will be using movies of your choice, for this explanation we will call them movies one, two, and three.

**PREPARATION:** Before you can perform this effect, you must prepare your tape. To do this you will need an ordinary video tape and two of the long labels which are supplied with the tape. Some tapes come with more than one label, some only have one. Purchase a 3-pack of video tapes and you'll be set. Write the name of whatever you want movie one to be on one of the labels and apply it to the video in the normal position, across the back of the tape (*Photo 1*).

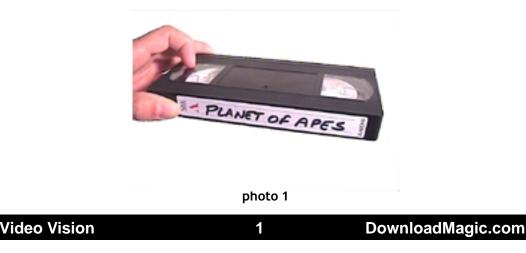

Make sure you make the letters large and clear. Write the name of movie two on another label. Now you must do something that you probably have never done before. You are going to stick the second label to the FRONT of the tape, right across that plastic flap/door thing

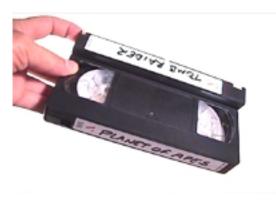

photo 2

(*Photo 2*). Now you have a tape which could appear to be two different movies, depending on which side you see. Notice that it looks almost exactly the same from the front as it does from the back. The tape will still operate normally in any VCR.

Movie number three is actually recorded on the tape. So decide on a movie for number three and record it. Finally, insert the movie in your VCR and place the remote control somewhere where your spectator will be able to access it easily. Now you are ready to perform.

**PERFORMANCE:** Tell your spectator that you would like to try an experiment with them, or a demonstration of the power of suggestion. Explain that you have placed a tape inside the VCR which is unknown to them. Tell them that you are going to name three different movies and you would like them to choose any one. And although the choice will seem to be fair, you will be using the power of subliminal suggestion to control their thoughts, in effect forcing them to choose the movie you have already placed in the VCR. Once you have named the three movies and they make their selection, you are ready for the revelation. Here are the three possible endings:

**Movie One -** This is the movie which is written normally across the back of the video tape. If they name movie one, Tell them to press the EJECT button on the remote control. Now comes a short dramatic interlude, as the VCR clicks, clunks, whirs and finally spits out the tape. And there, staring them in the face is their selection!

**Movie Two -** This is the movie which is written across the FRONT of the tape. Again the tape must be ejected, but you are going to have to shield the label as the tape comes out of the player. You do this by

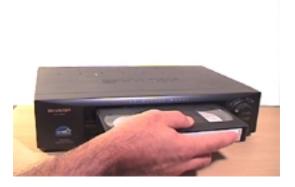

## photo 3

holding your hand over the slot as the tape is ejected (*Photo 3*). This should not seem suspicious because it just looks like you are waiting to catch the tape as it comes out. Once you have the tape in your hand, shield it from the audience with your body momentarily as you turn around. Now when you turn to face the audience, just make sure that you are showing them the FRONT (flap side) of the tape with the name of the movie they selected.

**Movie Three -** This is probably the best ending of the three, although they each get a very strong reaction. Movie three is the movie that you have actually recorded on the tape. When they name this movie, they simply press play to reveal their selection.

**BONUS ROUTINE:** In this routine a number of movies are displayed, placed in a bag and thoroughly mixed. You make a prediction and ask a spectator to reach into the bag and remove one tape. The tape is displayed and it matches your prediction!

**PREPARATION:** This routine uses tapes which have been gimmicked with labels on both the front and the back of the tape as in the previous effect. You can use as many tapes as you want for this routine, three tapes will be used for this explanation.

Prepare all except one tape with labels on both the front and the back. The last tape prepare normally with only one label across the back. Decide what your force movie is going to be, and write the name of this same movie across the BACK of EVERY tape. Now write the names of all DIFFERENT movies across the FRONT of the tapes which have double labels. Now you have a group of tapes which look like all different movies when viewed from one side, all the same movie on the other side. You want to slip the tapes back into the cardboard covers, but first you must gimmick all but one of the covers in the following way. Carefully cut out the side of the cover opposite the opening so you end

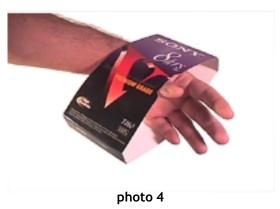

up with just a cardboard sleeve (*Photo 4*). Now when a gimmicked tape is inserted, both labels can be seen. This adds a lot to the illusion, making it even more deceptive. It also prevents the spectator from accidentally discovering the gimmicked flap of the tape. Put the last tape with the single label in the normal cover. Place all the tapes in a paper grocery bag and have your prediction ready.

Video Vision

**PERFORMANCE:** Begin by displaying the video tapes to your audience, making sure to display the sides which are all different. Call attention to the many different movie names, then place the tapes back in the bag with the different labels facing towards the audience. Tell your spectator that you are going to mix the movies inside the bag and you would then like them to reach inside and choose one without looking. Reach into the bag and mix the tapes around, actually secretly

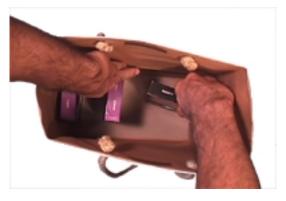

photo 5

turning each one around in the process (*Photo 5*) so that the opposite label will now be visible to the audience when the tape is lifted out of the bag. Ask your spectator to reach in and choose a movie without looking into the bag. As soon as they lift the movie out of the bag, take

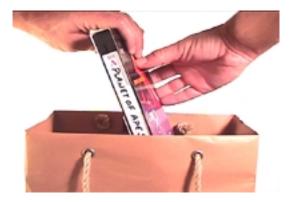

photo 6

it from them to be sure that they don't turn it around. The audience will see the name of your force tape (*Photo 6*). Draw attention to your prediction which was written before you began. The prediction is re-

Video Vision

vealed, and it is correct!

Of course there is always the chance that they will pick the ungimmicked tape, in this case you can let them handle and thoroughly examine it. And you could also record the force movie on every tape, this way you can sit and watch it afterwards!

**AFTERTHOUGHTS:** Once you have gimmicked the tapes for these routines, you will want to always have them available in your video collection with your other tapes. This way you can just grab some tapes out of your collection, seemingly at random.

If you really wanted to, you could have an entire shelf of videos gimmicked and let the spectator select the tapes that you will use for the trick!

Whether you use my magic to impress and entertain, or to manipulate and control, I hope you enjoy it.

- Steve Fearson

## WWW.DOWNLOADMAGIC.COM

Click the link above to visit Steve Fearson's DownloadMagic

Magic tricks, videos and more available for download 24 hours a day, 7 days a week!

\* Please feel free to offer this document as a giveaway item to promote your website or mailing list. Or just send it to your friends! Full distribution rights are granted provided that the document is not changed in any way, and is not printed or resold. Selling it is not allowed! If someone has sold you this document, please report that person by sending an email <u>here.</u>